If you think for a minute, you will realize that equation (7.6.7) was useful only because the part of the integrand that we wanted to eliminate  $(e^{5z})$  was both integrable analytically, and had an integral that could be analytically inverted. (Compare §7.2.) In general these properties will not hold. Question: What then? Answer: Pull out of the integrand the "best" factor that can be integrated and inverted. The criterion for "best" is to try to reduce the remaining integrand to a function that is as close as possible to constant.

The limiting case is instructive: If you manage to make the integrand f exactly constant, and if the region V, of known volume, exactly encloses the desired region W, then the average of f that you compute will be exactly its constant value, and the error estimate in equation (7.6.1) will exactly vanish. You will, in fact, have done the integral exactly, and the Monte Carlo numerical evaluations are superfluous. So, backing off from the extreme limiting case, to the extent that you are able to make f approximately constant by change of variable, and to the extent that you can sample a region only slightly larger than W, you will increase the accuracy of the Monte Carlo integral. This technique is generically called reduction of variance in the literature.

The fundamental disadvantage of simple Monte Carlo integration is that its accuracy increases only as the square root of N, the number of sampled points. If your accuracy requirements are modest, or if your computer budget is large, then the technique is highly recommended as one of great generality. In the next two sections we will see that there are techniques available for "breaking the square root of N barrier" and achieving, at least in some cases, higher accuracy with fewer function evaluations.

#### CITED REFERENCES AND FURTHER READING:

Hammersley, J.M., and Handscomb, D.C. 1964, *Monte Carlo Methods* (London: Methuen). Shreider, Yu. A. (ed.) 1966, *The Monte Carlo Method* (Oxford: Pergamon). Sobol', I.M. 1974, *The Monte Carlo Method* (Chicago: University of Chicago Press). Kalos, M.H., and Whitlock, P.A. 1986, *Monte Carlo Methods* (New York: Wiley).

## 7.7 Quasi- (that is, Sub-) Random Sequences

We have just seen that choosing N points uniformly randomly in an n-dimensional space leads to an error term in Monte Carlo integration that decreases as  $1/\sqrt{N}$ . In essence, each new point sampled adds linearly to an accumulated sum that will become the function average, and also linearly to an accumulated sum of squares that will become the variance (equation 7.6.2). The estimated error comes from the square root of this variance, hence the power  $N^{-1/2}$ .

Just because this square root convergence is familiar does not, however, mean that it is inevitable. A simple counterexample is to choose sample points that lie on a Cartesian grid, and to sample each grid point exactly once (in whatever order). The Monte Carlo method thus becomes a deterministic quadrature scheme — albeit a simple one — whose fractional error decreases at least as fast as  $N^{-1}$  (even faster if the function goes to zero smoothly at the boundaries of the sampled region, or is periodic in the region).

The trouble with a grid is that one has to decide *in advance* how fine it should be. One is then committed to completing all of its sample points. With a grid, it is not convenient to "sample *until*" some convergence or termination criterion is met. One might ask if there is not some intermediate scheme, some way to pick sample points "at random," yet spread out in some self-avoiding way, avoiding the chance clustering that occurs with uniformly random points.

A similar question arises for tasks other than Monte Carlo integration. We might want to search an *n*-dimensional space for a point where some (locally computable) condition holds. Of course, for the task to be computationally meaningful, there had better be continuity, so that the desired condition will hold in some finite *n*-dimensional neighborhood. We may not know *a priori* how large that neighborhood is, however. We want to "sample *until*" the desired point is found, moving smoothly to finer scales with increasing samples. Is there any way to do this that is better than uncorrelated, random samples?

The answer to the above question is "yes." Sequences of n-tuples that fill n-space more uniformly than uncorrelated random points are called quasi-random sequences. That term is somewhat of a misnomer, since there is nothing "random" about quasi-random sequences: They are cleverly crafted to be, in fact, sub-random. The sample points in a quasi-random sequence are, in a precise sense, "maximally avoiding" of each other.

A conceptually simple example is Halton's sequence [1]. In one dimension, the jth number  $H_j$  in the sequence is obtained by the following steps: (i) Write j as a number in base b, where b is some prime. (For example j=17 in base b=3 is 122.) (ii) Reverse the digits and put a radix point (i.e., a decimal point base b) in front of the sequence. (In the example, we get 0.221 base 3.) The result is  $H_j$ . To get a sequence of n-tuples in n-space, you make each component a Halton sequence with a different prime base b. Typically, the first n primes are used.

It is not hard to see how Halton's sequence works: Every time the number of digits in j increases by one place, j's digit-reversed fraction becomes a factor of b finer-meshed. Thus the process is one of filling in all the points on a sequence of finer and finer Cartesian grids — and in a kind of maximally spread-out order on each grid (since, e.g., the most rapidly changing digit in j controls the most significant digit of the fraction).

Other ways of generating quasi-random sequences have been suggested by Faure, Sobol', Niederreiter, and others. Bratley and Fox [2] provide a good review and references, and discuss a particularly efficient variant of the Sobol' [3] sequence suggested by Antonov and Saleev [4]. It is this Antonov-Saleev variant whose implementation we now discuss.

The Sobol' sequence generates numbers between zero and one directly as binary fractions of length w bits, from a set of w special binary fractions,  $V_i$ ,  $i=1,2,\ldots,w$ , called direction numbers. In Sobol's original method, the jth number  $X_j$  is generated by XORing (bitwise exclusive or) together the set of  $V_i$ 's satisfying the criterion on i, "the ith bit of j is nonzero." As j increments, in other words, different ones of the  $V_i$ 's flash in and out of  $X_j$  on different time scales.  $V_1$  alternates between being present and absent most quickly, while  $V_k$  goes from present to absent (or vice versa) only every  $2^{k-1}$  steps.

Antonov and Saleev's contribution was to show that instead of using the bits of the integer j to select direction numbers, one could just as well use the bits of the *Gray code* of j, G(j). (For a quick review of Gray codes, look at §20.2.)

Now G(j) and G(j + 1) differ in exactly one bit position, namely in the position of the

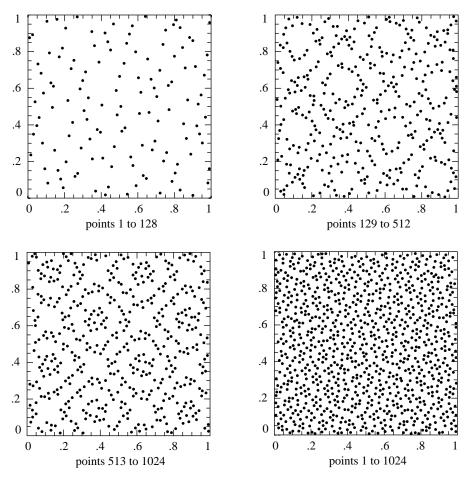

Figure 7.7.1. First 1024 points of a two-dimensional Sobol' sequence. The sequence is generated number-theoretically, rather than randomly, so successive points at any stage "know" how to fill in the gaps in the previously generated distribution.

rightmost zero bit in the binary representation of j (adding a leading zero to j if necessary). A consequence is that the j+1st Sobol'-Antonov-Saleev number can be obtained from the jth by XORing it with a single  $V_i$ , namely with i the position of the rightmost zero bit in j. This makes the calculation of the sequence very efficient, as we shall see.

Figure 7.7.1 plots the first 1024 points generated by a two-dimensional Sobol' sequence. One sees that successive points do "know" about the gaps left previously, and keep filling them in, hierarchically.

We have deferred to this point a discussion of how the direction numbers  $V_i$  are generated. Some nontrivial mathematics is involved in that, so we will content ourself with a cookbook summary only: Each different Sobol' sequence (or component of an n-dimensional sequence) is based on a different primitive polynomial over the integers modulo 2, that is, a polynomial whose coefficients are either 0 or 1, and which generates a maximal length shift register sequence. (Primitive polynomials modulo 2 were used in §7.4, and are further discussed in §20.3.) Suppose P is such a polynomial, of degree q,

$$P = x^{q} + a_{1}x^{q-1} + a_{2}x^{q-2} + \dots + a_{q-1} + 1$$
(7.7.1)

by Cambridge University Press. Programs Copyright (C) 1986-1992 by Numerical Recipes Software. internet users to make one paper copy for their own personal use. Further reproduction, or any copying of machine-his one) to any server computer, is strictly prohibited. To order Numerical Recipes books, diskettes, or CDROMs 1-800-872-7423 (North America only), or send email to trade@cup.cam.ac.uk (outside North America) SCIENTIFIC COMPUTING (ISBN 0-521

| 2                         |
|---------------------------|
| 2                         |
| , 94, 103, 104, 109, 122, |
| 191, 194, 199, 218, 220,  |
|                           |
| 145, 152, 158, 161, 171,  |
| 283, 289, 295, 301, 316,  |
| 122, 426, 428, 433, 446,  |
|                           |
|                           |

\*Expressed as a decimal integer representing the interior bits (that is, omitting the high-order bit and the unit bit).

Define a sequence of integers  $M_i$  by the q-term recurrence relation,

$$M_i = 2a_1 M_{i-1} \oplus 2^2 a_2 M_{i-2} \oplus \cdots \oplus 2^{q-1} M_{i-q+1} a_{q-1} \oplus (2^q M_{i-q} \oplus M_{i-q})$$
 (7.7.2)

Here bitwise XOR is denoted by  $\oplus$ . The starting values for this recurrence are that  $M_1,\ldots,M_q$  can be arbitrary odd integers less than  $2,\ldots,2^q$ , respectively. Then, the direction numbers  $V_i$  are given by

$$V_i = M_i/2^i i = 1, \dots, w (7.7.3)$$

The accompanying table lists all primitive polynomials modulo 2 with degree  $q \le 10$ . Since the coefficients are either 0 or 1, and since the coefficients of  $x^q$  and of 1 are predictably 1, it is convenient to denote a polynomial by its middle coefficients taken as the bits of a binary number (higher powers of x being more significant bits). The table uses this convention.

Turn now to the implementation of the Sobol' sequence. Successive calls to the function sobseq (after a preliminary initializing call) return successive points in an n-dimensional Sobol' sequence based on the first n primitive polynomials in the table. As given, the routine is initialized for maximum n of 6 dimensions, and for a word length w of 30 bits. These parameters can be altered by changing MAXBIT ( $\equiv w$ ) and MAXDIM, and by adding more initializing data to the arrays ip (the primitive polynomials from the table), mdeg (their degrees), and iv (the starting values for the recurrence, equation 7.7.2). A second table, below, elucidates the initializing data in the routine.

SUBROUTINE sobseq(n,x)
INTEGER n,MAXBIT,MAXDIM
REAL x(\*)
PARAMETER (MAXBIT=30,MAXDIM=6)

When n is negative, internally initializes a set of MAXBIT direction numbers for each of MAXDIM different Sobol' sequences. When n is positive (but  $\leq$ MAXDIM), returns as the

| Initializing Values Used in sobseq |            |                 |     |     |      |  |
|------------------------------------|------------|-----------------|-----|-----|------|--|
| Degree                             | Polynomial | Starting Values |     |     |      |  |
| 1                                  | 0          | 1               | (3) | (5) | (15) |  |
| 2                                  | 1          | 1               | 1   | (7) | (11) |  |
| 3                                  | 1          | 1               | 3   | 7   | (5)  |  |
| 3                                  | 2          | 1               | 3   | 3   | (15) |  |
| 4                                  | 1          | 1               | 1   | 3   | 13   |  |
| 4                                  | 4          | 1               | 1   | 5   | 9    |  |

Parenthesized values are not freely specifiable, but are forced by the required recurrence for this degree.

```
vector x(1..n) the next values from n of these sequences. (n must not be changed between
   initializations.)
INTEGER i,im,in,ipp,j,k,l,ip(MAXDIM),iu(MAXDIM,MAXBIT),
     iv(MAXBIT*MAXDIM),ix(MAXDIM),mdeg(MAXDIM)
REAL fac
SAVE ip,mdeg,ix,iv,in,fac
EQUIVALENCE (iv,iu)
                                      To allow both 1D and 2D addressing.
DATA ip /0,1,1,2,1,4/, mdeg /1,2,3,3,4,4/, ix /6*0/
DATA iv /6*1,3,1,3,3,1,1,5,7,7,3,3,5,15,11,5,15,13,9,156*0/
                                      Initialize, don't return a vector.
if (n.lt.0) then
    do 11 k=1,MAXDIM
        ix(k)=0
    enddo 11
    in=0
    if(iv(1).ne.1)return
    fac=1./2.**MAXBIT
    do 15 k=1,MAXDIM
        do_{12} j=1,mdeg(k)
                                      Stored values only require normalization.
            iu(k,j)=\bar{i}u(k,j)*2**(MAXBIT-j)
        enddo 12
        do 14 j=mdeg(k)+1,MAXBIT
                                      Use the recurrence to get other values.
            ipp=ip(k)
            i=iu(k,j-mdeg(k))
            i=ieor(i,i/2**mdeg(k))
            do 13 l = mdeg(k) - 1, 1, -1
                if(iand(ipp,1).ne.0)i=ieor(i,iu(k,j-1))
                ipp=ipp/2
            enddo 13
            iu(k,j)=i
        enddo 14
    enddo 15
else
                                      Calculate the next vector in the sequence.
    im=in
    do 16 j=1,MAXBIT
                                      Find the rightmost zero bit.
        if(iand(im,1).eq.0)goto 1
        im=im/2
    enddo 16
    pause 'MAXBIT too small in sobseq'
    im=(j-1)*MAXDIM
    do 17 k=1,min(n,MAXDIM)
                                      XOR the appropriate direction number into each com-
        ix(k)=ieor(ix(k),iv(im+k))
                                          ponent of the vector and convert to a floating
                                          number.
        x(k)=ix(k)*fac
    enddo 17
```

Increment the counter.

in=in+1

endif return END

How good is a Sobol' sequence, anyway? For Monte Carlo integration of a smooth function in n dimensions, the answer is that the fractional error will decrease with N, the number of samples, as  $(\ln N)^n/N$ , i.e., almost as fast as 1/N. As an example, let us integrate a function that is nonzero inside a torus (doughnut) in three-dimensional space. If the major radius of the torus is  $R_0$ , the minor radial coordinate r is defined by

$$r = \left( \left[ (x^2 + y^2)^{1/2} - R_0 \right]^2 + z^2 \right)^{1/2}$$
 (7.7.4)

Let us try the function

$$f(x, y, z) = \begin{cases} 1 + \cos\left(\frac{\pi r^2}{a^2}\right) & r < r_0 \\ 0 & r \ge r_0 \end{cases}$$
 (7.7.5)

which can be integrated analytically in cylindrical coordinates, giving

$$\int \int \int dx \, dy \, dz \, f(x, y, z) = 2\pi^2 a^2 R_0 \tag{7.7.6}$$

With parameters  $R_0=0.6$ ,  $r_0=0.3$ , we did 100 successive Monte Carlo integrations of equation (7.7.4), sampling uniformly in the region -1 < x, y, z < 1, for the two cases of uncorrelated random points and the Sobol' sequence generated by the routine sobseq. Figure 7.7.2 shows the results, plotting the r.m.s. average error of the 100 integrations as a function of the number of points sampled. (For any single integration, the error of course wanders from positive to negative, or vice versa, so a logarithmic plot of fractional error is not very informative.) The thin, dashed curve corresponds to uncorrelated random points and shows the familiar  $N^{-1/2}$  asymptotics. The thin, solid gray curve shows the result for the Sobol' sequence. The logarithmic term in the expected  $(\ln N)^3/N$  is readily apparent as curvature in the curve, but the asymptotic  $N^{-1}$  is unmistakable.

To understand the importance of Figure 7.7.2, suppose that a Monte Carlo integration of f with 1% accuracy is desired. The Sobol' sequence achieves this accuracy in a few thousand samples, while pseudorandom sampling requires nearly 100,000 samples. The ratio would be even greater for higher desired accuracies.

A different, not quite so favorable, case occurs when the function being integrated has hard (discontinuous) boundaries inside the sampling region, for example the function that is one inside the torus, zero outside,

$$f(x,y,z) = \begin{cases} 1 & r < r_0 \\ 0 & r \ge r_0 \end{cases}$$
 (7.7.7)

where r is defined in equation (7.7.4). Not by coincidence, this function has the same analytic integral as the function of equation (7.7.5), namely  $2\pi^2 a^2 R_0$ .

The carefully hierarchical Sobol' sequence is based on a set of Cartesian grids, but the boundary of the torus has no particular relation to those grids. The result is that it is essentially random whether sampled points in a thin layer at the surface of the torus, containing on the order of  $N^{2/3}$  points, come out to be inside, or outside, the torus. The square root law, applied to this thin layer, gives  $N^{1/3}$  fluctuations in the sum, or  $N^{-2/3}$  fractional error in the Monte Carlo integral. One sees this behavior verified in Figure 7.7.2 by the thicker gray curve. The thicker dashed curve in Figure 7.7.2 is the result of integrating the function of equation (7.7.7) using independent random points. While the advantage of the Sobol' sequence is not quite so dramatic as in the case of a smooth function, it can nonetheless be a significant factor ( $\sim$ 5) even at modest accuracies like 1%, and greater at higher accuracies.

Note that we have not provided the routine sobseq with a means of starting the sequence at a point other than the beginning, but this feature would be easy to add. Once the initialization of the direction numbers iv has been done, the jth point can be obtained directly by XORing together those direction numbers corresponding to nonzero bits in the Gray code of j, as described above.

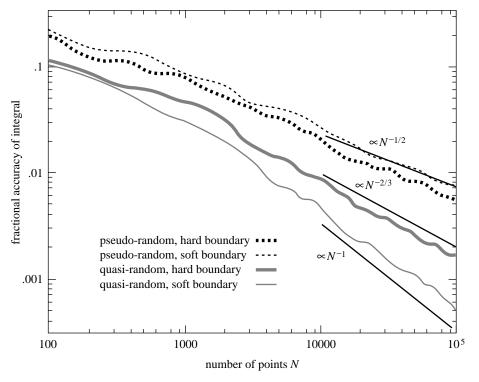

Figure 7.7.2. Fractional accuracy of Monte Carlo integrations as a function of number of points sampled, for two different integrands and two different methods of choosing random points. The quasi-random Sobol' sequence converges much more rapidly than a conventional pseudo-random sequence. Quasi-random sampling does better when the integrand is smooth ("soft boundary") than when it has step discontinuities ("hard boundary"). The curves shown are the r.m.s. average of 100 trials.

## The Latin Hypercube

We might here give passing mention the unrelated technique of  $Latin\ square$  or  $Latin\ hypercube$  sampling, which is useful when you must sample an N-dimensional space exceedingly sparsely, at M points. For example, you may want to test the crashworthiness of cars as a simultaneous function of 4 different design parameters, but with a budget of only three expendable cars. (The issue is not whether this is a good plan — it isn't — but rather how to make the best of the situation!)

The idea is to partition each design parameter (dimension) into M segments, so that the whole space is partitioned into  $M^N$  cells. (You can choose the segments in each dimension to be equal or unequal, according to taste.) With 4 parameters and 3 cars, for example, you end up with  $3\times 3\times 3\times 3=81$  cells.

Next, choose M cells to contain the sample points by the following algorithm: Randomly choose one of the  $M^N$  cells for the first point. Now eliminate all cells that agree with this point on *any* of its parameters (that is, cross out all cells in the same row, column, etc.), leaving  $(M-1)^N$  candidates. Randomly choose one of these, eliminate new rows and columns, and continue the process until there is only one cell left, which then contains the final sample point.

The result of this construction is that *each* design parameter will have been tested in *every one* of its subranges. If the response of the system under test is

Copyright (C) 1986-1992 by Cambridge University Press. Programs Copyright (C) 1986-1992 by Numerical Recipes Software. Permission is granted for internet users to make one paper copy for their own personal use. Further reproduction, or any copying of machine-readable files (including this one) to any server computer, is strictly prohibited. To order Numerical Recipes books, diskettes, or CDROMs visit website http://www.nr.com or call 1-800-872-7423 (North America only), or send email to trade@cup.cam.ac.uk (outside North America) Sample page from NUMERICAL RECIPES IN FORTRAN 77: THE ART OF SCIENTIFIC COMPUTING (ISBN 0-521-43064-X) dominated by *one* of the design parameters, that parameter will be found with this sampling technique. On the other hand, if there is an important interaction among different design parameters, then the Latin hypercube gives no particular advantage. Use with care.

#### CITED REFERENCES AND FURTHER READING:

Halton, J.H. 1960, Numerische Mathematik, vol. 2, pp. 84-90. [1]

Bratley P., and Fox, B.L. 1988, ACM Transactions on Mathematical Software, vol. 14, pp. 88–100. [2]

Lambert, J.P. 1988, in *Numerical Mathematics – Singapore 1988*, ISNM vol. 86, R.P. Agarwal, Y.M. Chow, and S.J. Wilson, eds. (Basel: Birkhaüser), pp. 273–284.

Niederreiter, H. 1988, in *Numerical Integration III*, ISNM vol. 85, H. Brass and G. Hämmerlin, eds. (Basel: Birkhaüser), pp. 157–171.

Sobol', I.M. 1967, USSR Computational Mathematics and Mathematical Physics, vol. 7, no. 4, pp. 86–112. [3]

Antonov, I.A., and Saleev, V.M 1979, USSR Computational Mathematics and Mathematical Physics, vol. 19, no. 1, pp. 252–256. [4]

Dunn, O.J., and Clark, V.A. 1974, *Applied Statistics: Analysis of Variance and Regression* (New York, Wiley) [discusses Latin Square].

# 7.8 Adaptive and Recursive Monte Carlo Methods

This section discusses more advanced techniques of Monte Carlo integration. As examples of the use of these techniques, we include two rather different, fairly sophisticated, multidimensional Monte Carlo codes: vegas [1,2], and miser [3]. The techniques that we discuss all fall under the general rubric of *reduction of variance* (§7.6), but are otherwise quite distinct.

### Importance Sampling

The use of *importance sampling* was already implicit in equations (7.6.6) and (7.6.7). We now return to it in a slightly more formal way. Suppose that an integrand f can be written as the product of a function h that is almost constant times another, positive, function g. Then its integral over a multidimensional volume V is

$$\int f \, dV = \int (f/g) \, g dV = \int h \, g dV \tag{7.8.1}$$

In equation (7.6.7) we interpreted equation (7.8.1) as suggesting a change of variable to G, the indefinite integral of g. That made gdV a perfect differential. We then proceeded to use the basic theorem of Monte Carlo integration, equation (7.6.1). A more general interpretation of equation (7.8.1) is that we can integrate f by instead sampling h—not, however, with uniform probability density dV, but rather with nonuniform density gdV. In this second interpretation, the first interpretation follows as the special case, where the *means* of generating the nonuniform sampling of gdV is via the transformation method, using the indefinite integral G (see §7.2).

More directly, one can go back and generalize the basic theorem (7.6.1) to the case of nonuniform sampling: Suppose that points  $x_i$  are chosen within the volume V with a probability density p satisfying

$$\int p \, dV = 1 \tag{7.8.2}$$